**Declaración Jurada Anual sobre Proyectos de construcción con derecho a uso del crédito especial a empresas constructoras.**

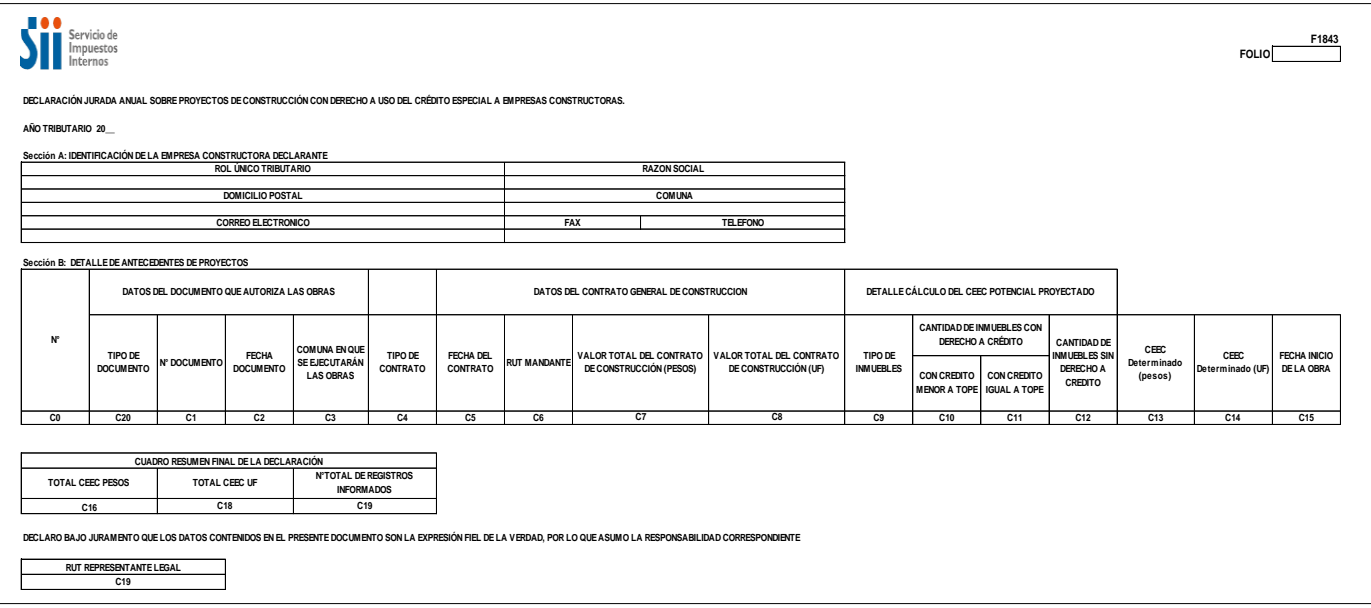

# **INSTRUCCIONES PARA LA CONFECCIÓN DE LA DECLARACIÓN JURADA N° 1843**

1. Esta declaración deberá ser presentada por aquellas empresas constructoras refiriéndose al CEEC potencial que tendrán derecho a utilizar por proyectos de construcción cuyos permisos de edificación se encuentren vigentes y hayan sido otorgados con fecha anterior al 01 de Enero del año de presentación de la declaración jurada que cumplan las condiciones para acceder al crédito especial a empresas constructoras y cuyos contratos generales de construcción, que no sean por administración, hayan sido suscritos durante el año inmediatamente anterior al de presentación de la declaración jurada. No se deberá informar respecto de contratos de compraventa suscritos durante el año informado.

La información solicitada debe presentarse por períodos anuales hasta el último día hábil de Marzo del año siguiente a aquel que se está informando.

## **2. SECCIÓN A: IDENTIFICACIÓN DE LA EMPRESA CONSTRUCTORA DECLARANTE.**

Se debe identificar la empresa constructora, indicando su número de Rut, Nombre o Razón Social, domicilio postal, comuna, correo electrónico, número de fax y número de teléfono (en estos dos últimos casos se debe anotar el número incluyendo su código de área).

# **3. SECCIÓN B: DETALLE DE ANTECEDENTES DE PROYECTOS.**

Es obligatorio que todos los campos de esta declaración jurada consignen los valores correspondientes y que estos sean válidos de acuerdo a los requisitos de formato señalados a continuación.

Respecto de la manera de informar los valores en los campos en que se registran montos de crédito o valor total del contrato, estos deben señalarse en pesos o en UF, de acuerdo a como está suscrito el contrato. En el caso de que el contrato esté suscrito en ambas monedas, registre los valores en la declaración jurada sólo en pesos.

Los campos que hacen referencia a montos de crédito o valor total del contrato, que no use, debe llenarlos con un cero. Por ejemplo, si el contrato suscrito indica un valor total de 10500 UF, se debe registrar esa cifra en el campo "Valor Total del Contrato de Construcción (UF)", mientras que en el campo "Valor Total del Contrato de Construcción (Pesos)" debe registrar cero.

No deben transformarse las cifras de una unidad monetaria a la otra, por lo que las cifras de crédito o valor del contrato deberán estar todas registradas en pesos o todas registradas en UF, nunca en ambas.

De este modo la declaración jurada tendrá expresado el valor de todos los contratos en UF o todos los contratos en pesos, pero nunca podrán haber registros que muestren contratos en pesos y al mismo tiempo que otros registros muestren los valores de contrato en UF.

#### DATOS DEL DOCUMENTO QUE AUTORIZA LAS OBRAS

En la columna "Tipo de Documento" deberá registrar el documento que permite la ejecución de las obras, ingresando el número correspondiente, según la siguiente descripción:

- 1: Permiso Municipal de Edificación.
- 2: Resolución SERVIU.
- 3: Resolución MOP

4: Otro Documento (Utilizar esta opción sólo en caso de que no exista ninguno de los documentos antes señalados).

En la columna "N° Documento" deberá registrarse el número de permiso de edificación otorgado por la Dirección de Obras Municipales del municipio respectivo, y en el caso de aquellos proyectos cuyos contratos generales de construcción, de acuerdo al Art. 116 de la Ley General de Urbanismo, no necesitan un permiso municipal de edificación para las obras a ejecutar, deberá ingresar el número de la Resolución emitida por el SERVIU o MOP, o el número identificatorio cuando se trate de otro documento legal emitido por un organismo distinto del SERVIU o MOP que autorice la ejecución de las obras.

En el caso de declarar permisos de edificación informados en declaraciones anteriores, cuyo número de identificación haya cambiado producto de una modificación del mismo, se deberá ingresar siempre el número original utilizado la primera vez que se haya declarado dicho permiso, ya sea que esa primera vez haya sido en esta Declaración Jurada Anual 1843 o en la Declaración Jurada Mensual 1842.

En la columna "Fecha Documento" señale la fecha que registra el Permiso de Edificación, Resolución o Documento que autoriza la ejecución de las obras. El formato a ingresar será dd-mm-aaaa. A modo de ejemplo: si un Permiso de Edificación fue otorgado el 25 de abril de 2008, la fecha a ingresar en esta columna será 25-04-2008.

En el caso de permisos de edificación que hayan sido modificados, en este campo deberá ingresarse la fecha en que fue otorgado el permiso original referido en el campo "N° de Documento".

En la columna "Comuna en que se ejecutarán las Obras" deberá registrarse el código de la comuna en que se autoriza la ejecución de las obras, según tabla del SII, la cual se encuentra en el sitio web www.sii.cl, menú de Bienes Raíces, submenú "Consulta y Certificados de Avalúo", opción "Consultar Tabla de Comunas". No se deben utilizar los códigos de comuna correspondientes a Santiago Oeste (13134) ni Santiago Sur (13135) de la tabla citada.

# DATOS DEL CONTRATO GENERAL DE CONSTRUCCIÓN.

En la columna "Tipo de Contrato" deberá señalarse si se trata de un contrato general de construcción de bienes corporales inmuebles con destino habitación por suma alzada, o de la modificación de un contrato general de construcción por Suma Alzada, o una "Resolución – Contrato" (como por ejemplo cuando se ejecutan obras para el SERVIU), ingresando el número correspondiente, según la siguiente descripción:

1: Contrato General de Construcción por Suma Alzada.

2: Modificación de Contrato General de Construcción por Suma Alzada (cuando se trate de modificaciones del contrato realizadas dentro del período informado).

3: Resolución – Contrato.

En los casos, en que entre las partes mandante y mandataria, se establezca una "Resolución Contrato"

(Tipo de Contrato N° 3), los campos señalados en los números 9, 10, 11 y 12 siguientes, deberán dejarse en blanco.

En la columna "Fecha del Contrato" señale la fecha en que se suscribió el contrato general de construcción por suma alzada celebrado con su mandante. El formato a ingresar será dd-mm-aaaa.

En la columna "RUT Mandante" deberá registrarse el Rol Único Tributario del mandante del contrato general de construcción por suma alzada.

En la columna "Valor Total del Contrato de Construcción (Pesos)" deberá indicarse el monto neto de la obra fijado en el contrato respectivo (Sin IVA), en pesos (\$). Si utilizará los valores en UF ingrese cero en este campo. Considere la indicación entregada en segundo párrafo de la sección B.

En la columna "Valor Total del Contrato de Construcción (UF)" deberá indicarse el monto neto de la obra fijado en el contrato respectivo (Sin IVA), en UF. Si utilizará los valores en pesos ingrese cero en este campo. Considere la indicación entregada en segundo párrafo de la sección B.

## DETALLE CÁLCULO DEL CEEC POTENCIAL PROYECTADO

En la columna "Tipo de Inmuebles". Deberá registrarse una descripción de los tipos de inmuebles a construir, según lo siguiente:

1: Viviendas

2: Bodegas

- 3: Estacionamientos
- 4: Urbanizaciones que acceden a Vivienda Social.

#### CANTIDAD DE INMUEBLES CON DERECHO A CRÉDITO

En la columna "Con Crédito Menor a Tope". Deberá indicarse la cantidad de inmuebles descritos en el punto anterior, cuyo crédito especial empresas constructoras por vivienda a utilizar es menor al tope de las 225 UF. Este campo no es obligatorio llenarlo si el proyecto informado accede a la franquicia sin tope (anterior a la modificación implementada por el Artículo 5° de la Ley N° 20.259) o si el tipo de inmueble corresponde a "Urbanizaciones que acceden a Vivienda Social" o si el mandante corresponde a alguna de las instituciones señaladas en el inciso segundo del Art. 21. del D.L. N° 910 de 1975.

En la columna "Con Crédito Igual a Tope". Deberá indicarse la cantidad de inmuebles descritos en el punto 14, cuyo crédito especial empresas constructoras a utilizar por vivienda es igual al tope de las 225 UF. Este campo no debe llenarse si el proyecto informado accede a la franquicia sin tope (anterior a la modificación implementada por el Artículo 5° de la Ley N° 20.259) o si el tipo de inmueble corresponde a "Urbanizaciones que acceden a Vivienda Social" o si el mandante corresponde a alguna de las instituciones señaladas en el inciso segundo del Art. 21. del D.L. N° 910 de 1975.

En la columna "Cantidad de Inmuebles sin Derecho a Crédito". Deberá indicarse la cantidad de inmuebles descritos en el punto 14 que no tienen derecho al crédito especial empresas constructoras, es decir, aquellos inmuebles cuyo valor es superior a 4.500 UF. Este campo no debe llenarse si el proyecto informado accede a la franquicia sin tope (anterior a la modificación implementada por el Artículo 5° de la Ley N° 20.259) o si el tipo de inmueble corresponde a "Urbanizaciones que acceden a Vivienda Social" o si el mandante corresponde a alguna de las instituciones señaladas en el inciso segundo del Art. 21. del D.L. N° 910 de 1975.

En la columna "CEEC Determinado (pesos)"deberá ingresar el monto potencial, en pesos (\$), del CEEC que tendrá derecho a utilizar a contar del período declarado y hasta el final del proyecto, determinado según lo señalado en el artículo 21° del D.L. N° 910, de 1975, y sus modificaciones.

En el caso de proyectos por los que ya tiene derecho a utilizar CEEC se deberá informar la cifra que resta por utilizar de aquellos proyectos que ya hayan iniciado.

Si está utilizando los valores en UF ingrese cero en este campo.

En la columna "CEEC Determinado (UF)"deberá ingresar el monto potencial, en Unidades de Fomento (UF), del Crédito Especial Empresas Constructoras que tendrá derecho a utilizar a contar del período declarado y hasta el final del proyecto, determinado según lo señalado en el artículo 21° del D.L. N° 910, de 1975, y sus modificaciones.

En el caso de proyectos por los que ya tiene derecho a utilizar CEEC se deberá informar la cifra que resta por utilizar de aquellos proyectos que ya hayan iniciado.

Si está utilizando los valores en pesos ingrese cero en este campo.

En la columna "Fecha de Inicio de la Obra" deberá ingresar la fecha en que efectivamente se dio inicio a las obras. El dato a incluir, en este sentido, debe ser real y no proyectado. Este campo será obligatorio sólo en las Declaraciones Juradas que deberán ser entregadas en Marzo del año 2010.

## **4. CUADRO RESUMEN FINAL DE LA DECLARACIÓN**

En el campo "Total CEEC Pesos", ingrese la sumatoria de los valores de la columna "CEEC Determinado (pesos)".

Ingrese cero si en esa columna sólo registró ceros.

En el campo "Total CEEC UF", ingrese la sumatoria de los valores de la columna "CEEC Determinado (UF)". Ingrese cero si en esa columna sólo registró ceros.

En el campo "N° Total Registros Informados" ingrese la cantidad de registros que ha informado en la declaración jurada. En el campo "RUT Representante Legal" ingrese el RUT del Representante Legal del contribuyente. En caso de que el contribuyente tenga más de uno, ingrese cualquiera de ellos.